## *Si l ti Simulation of S l <sup>o</sup> ar Th l erma Power Pl <sup>t</sup> an <sup>s</sup>*

**Santanu Bandyopadhyay (santanub@iitb.ac.in)**

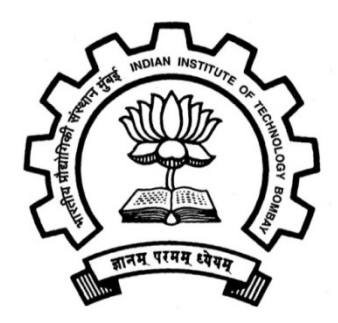

**National Solar Thermal Power, Testing, Simulation and Research Facility Department of Energy Science and Engineering ndian Institute of Technology Bombay, India** 

# **Introduction**

- • **Concentrating solar power (CSP)**
	- •**More than eig y ht operational plants**
	- **Thermal energy storage**
		- o**intermediate and base load**
		- o**high capacity factor**
		- o**improved grid integration**
	- •**Hybrid back up system (auxiliary boiler)**
	- •Integration with existing fossil fuel based plants which uses **steam Rankine cycle**
	- •**High initial cost**

# **Introduction**

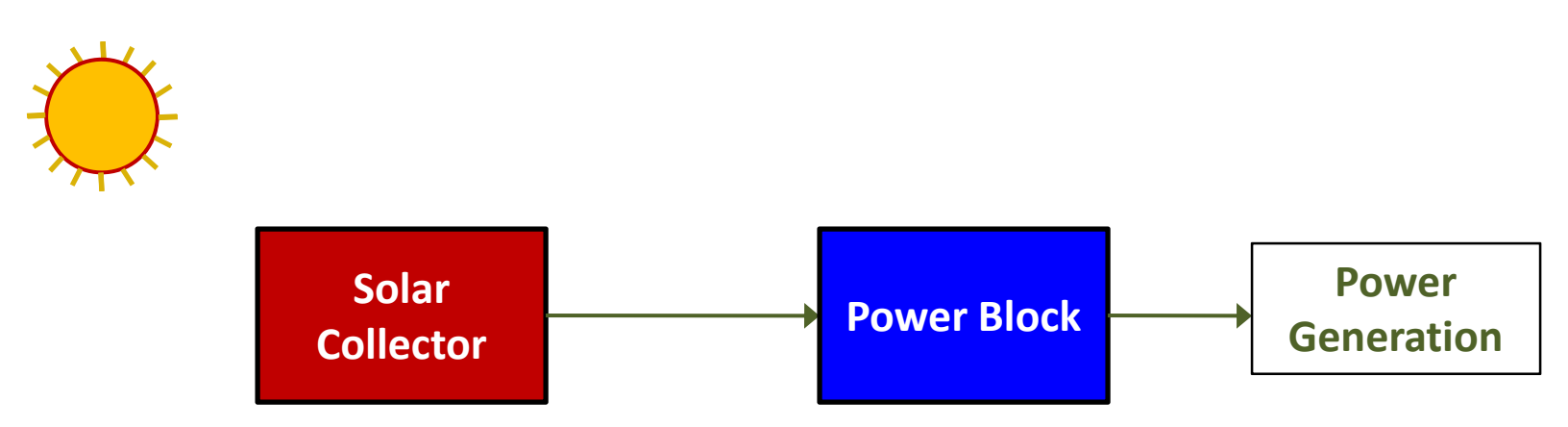

Typical Block Diagram of a Solar Thermal Power Plant

- • **Concentrating Solar Collectors**
	- **Parabolic Trough Collectors (PTC): most commercially applied systems**
	- **Linear Fresnel Reflector (LFR): cost reduction potential**
	- **Paraboloid Dish: least applied systems for power generation**
	- **Solar Power Tower (SPT): cost reduction potential**

# **Introduction**

- **Power Generating Cycles**  $\bullet$ 
	- $\bullet$  **Steam Rankine Cycle**
		- o**most widely used in the CSP plants**
	- $\bullet$  **Organic Rankine Cycle (ORC)**
		- o**modular CSP plants**
		- o**one plant in MWe range: working fluid is <sup>n</sup>‐pentane**
- • **Conceptual design of <sup>a</sup> CSP plant**
	- $\bullet$ **Important to screen numerous design alternatives**
	- $\bullet$ **Type and size of solar field**
	- $\bullet$ **Power generating cycle and the working fluid**
	- $\bullet$ **Sizing of the power block**

# **Need of a Simulator**

- $\bullet$  **Finalization of plant configuration**
	- o**Evaluate different solar collector technology**
	- o **Evaluate different power generating cycle configurations and parameters**
	- o**Equipment sizing**
- **Control strategy**
	- o**Startup and shutdown**
	- o**Auxiliary Boiler Fi ir ng**
- **Concept of innovative CSP configurations**
- •**Total number of equations significantly high**
- $\bullet$  **Number of recursive dependencies between various equipments**
- **Typical operation year with 8760 calculation**

### Design and Simulation

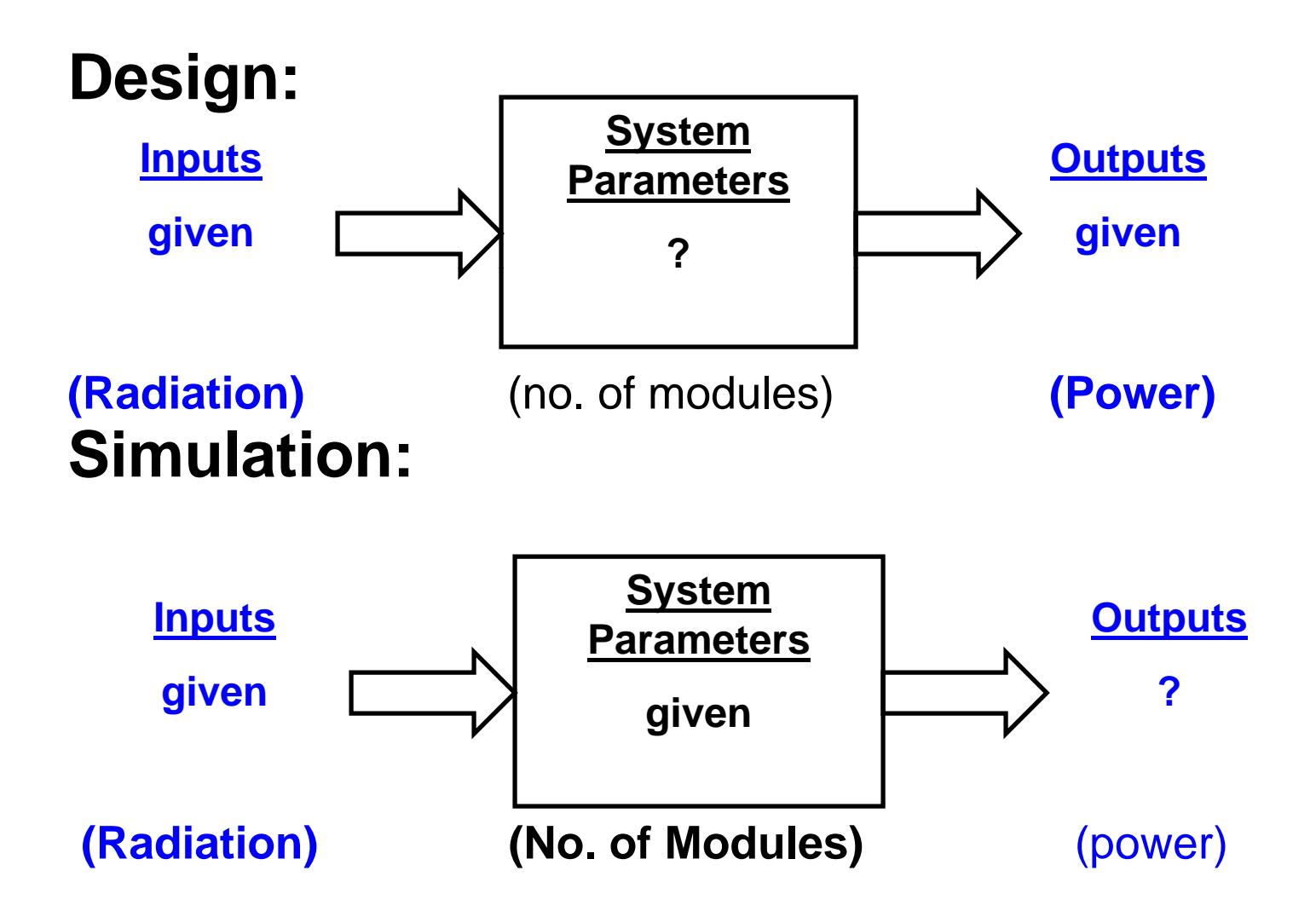

### Simulation Aided Design

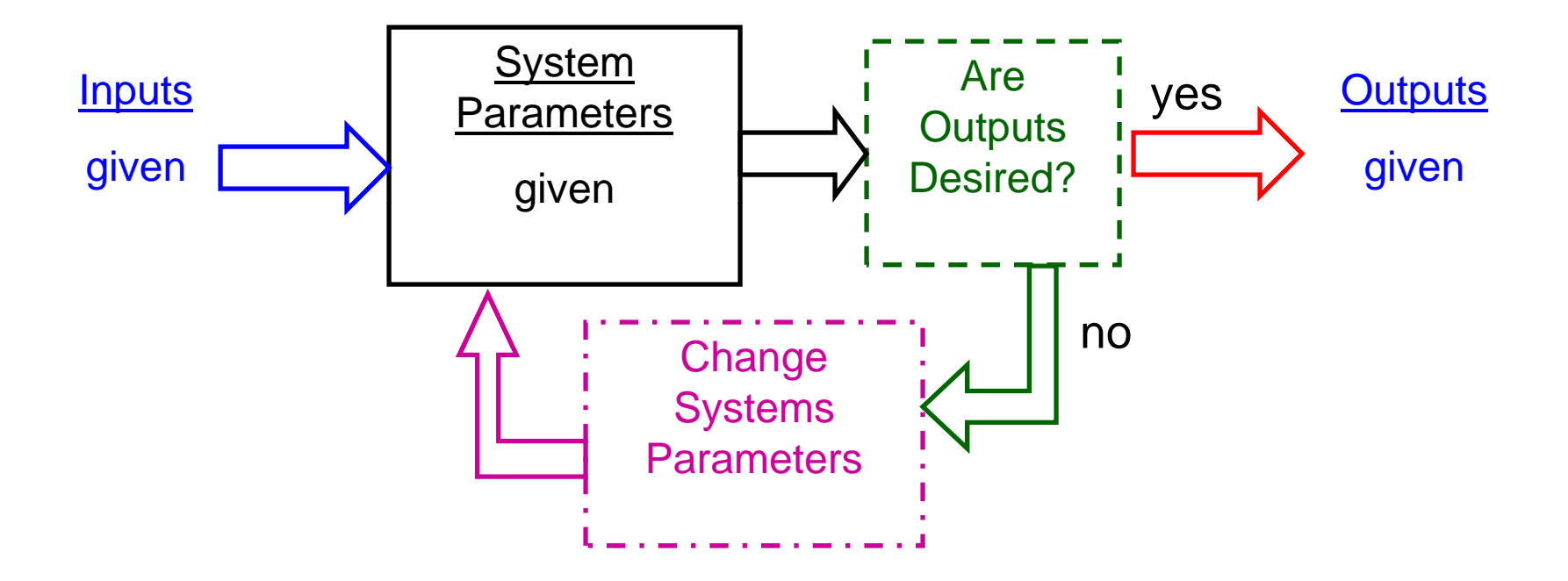

#### **Design of a System or a Process may b d b R t d Si l ti be done by Repeated Simulation.**

### Simulation Aided Optimization

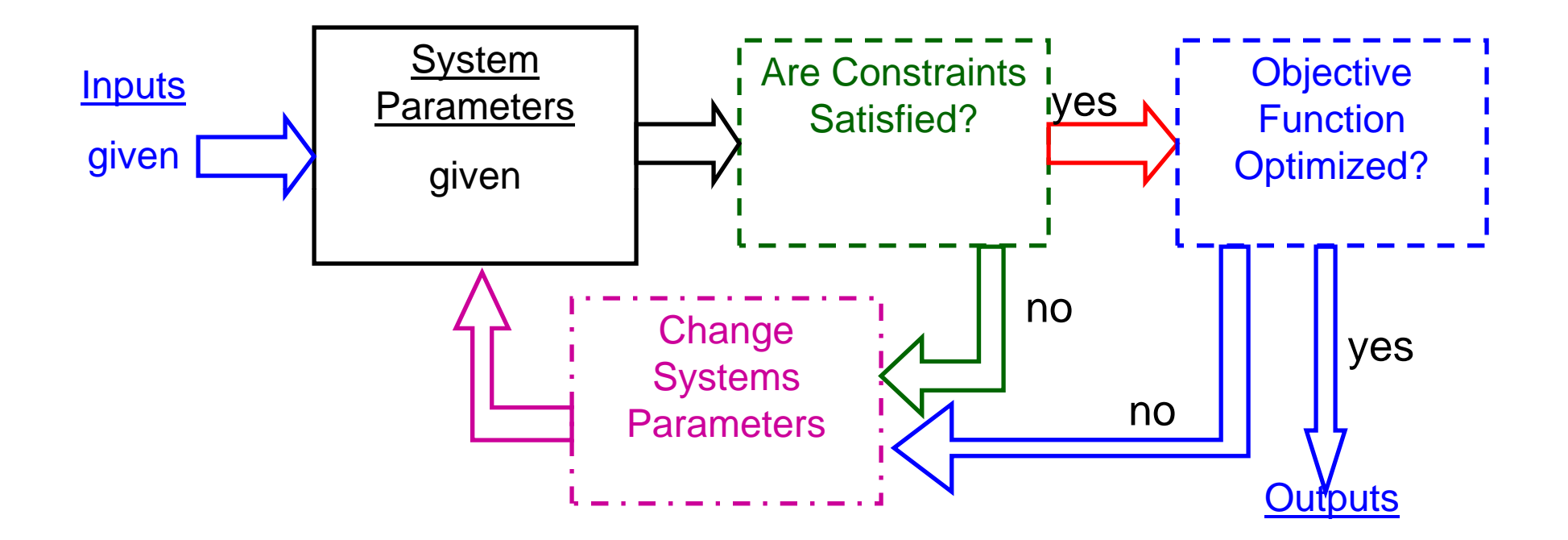

A System or a Process may be Optimized subject to Certain Constraints by Repeated Simulation.

- **Unique features:**
	- $\circ$  Simulation of user defined plant configurations
	- o**Design point as well as off‐design simulations**
	- o **Cost analysis**
- **Simulator predict:**
	- o**Performance of each eq ipment equipmentof the plant**
	- o **Annual power generation**
	- o **Cost of energy**

### **Features**

- •**Graphical user interface for data input and output**
- $\bullet$  **Eq p ui ment model library with database as well as manual entry of the parameters**
- $\bullet$ **Mdl o <sup>e</sup> library for diff <sup>t</sup> eren cli ti ma <sup>c</sup> parameters**
- $\bullet$ **Model library for different working fluids**
- **User defined time step and time horizon for the simulation**
- **Results in the form of tables and graphs**
- $\bullet$ **Facility to export results as MS Excel file**

- **How Simulator is useful**
	- o**Preliminary sizing and cost estimation**
	- o**Heat and mass balance design**
	- o**Parametric studies**
	- o **Performance evaluation of <sup>a</sup> small subset of <sup>a</sup> complete plant or <sup>a</sup> complete plant**
	- o **Optimization of plant configuration through multiple simulations**
	- o **Devise the overall control strategy**

- $\bullet$  **Who can use**
	- o**Solar equipment suppliers**
	- o**EPC contractors**
	- o **Investors and others involved in engineering and anal i ys <sup>s</sup> of solar th l erma systems**
- **Simulator can also be used for**
	- o**Solar thermal process heat application**
	- o**Conventional power plant with steam Rankine cycle**

- $\bullet$  **Limitations of current version**
	- o**Equipment library** 
		- **Solar collector: PTC, LFR and Paraboloid dish**
			- o**Heliostat and Flat plate collector: next version**
		- $\mathbf{m} \in \mathbb{R}^n$ **Storage Vessel: well‐mixed tank, sensible heat storage**
		- **Data defined models**
	- o **Working fluid library: Water/Steam, TherminolVP‐1, NitrateSalt, HitecXL, DowthermQ, DowthermRP, Caloria**
	- o**Basic cost analysis**

# **Evolution of Simulator**

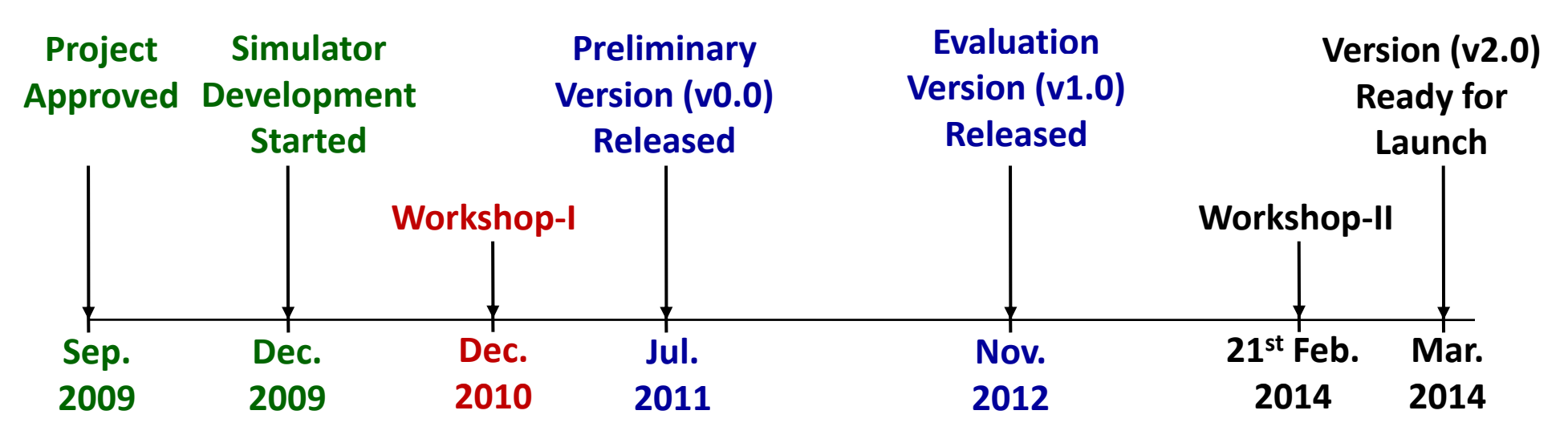

- • **Preliminary Version v0.0**
	- **Downloaded by 250 institutes 450 industry and other organizations institutes,** o**across 24 countries**
- • **Evaluation Version v1.0**
	- o **Evaluation License for evaluation and testing of the version to Fichtner India Pvt. Ltd.**
	- o**Tata Power as a consortium member**
- $\bullet$  **Workshop‐I**
	- o**About 50 participants from different industries**

### **User Interface: Main Window**

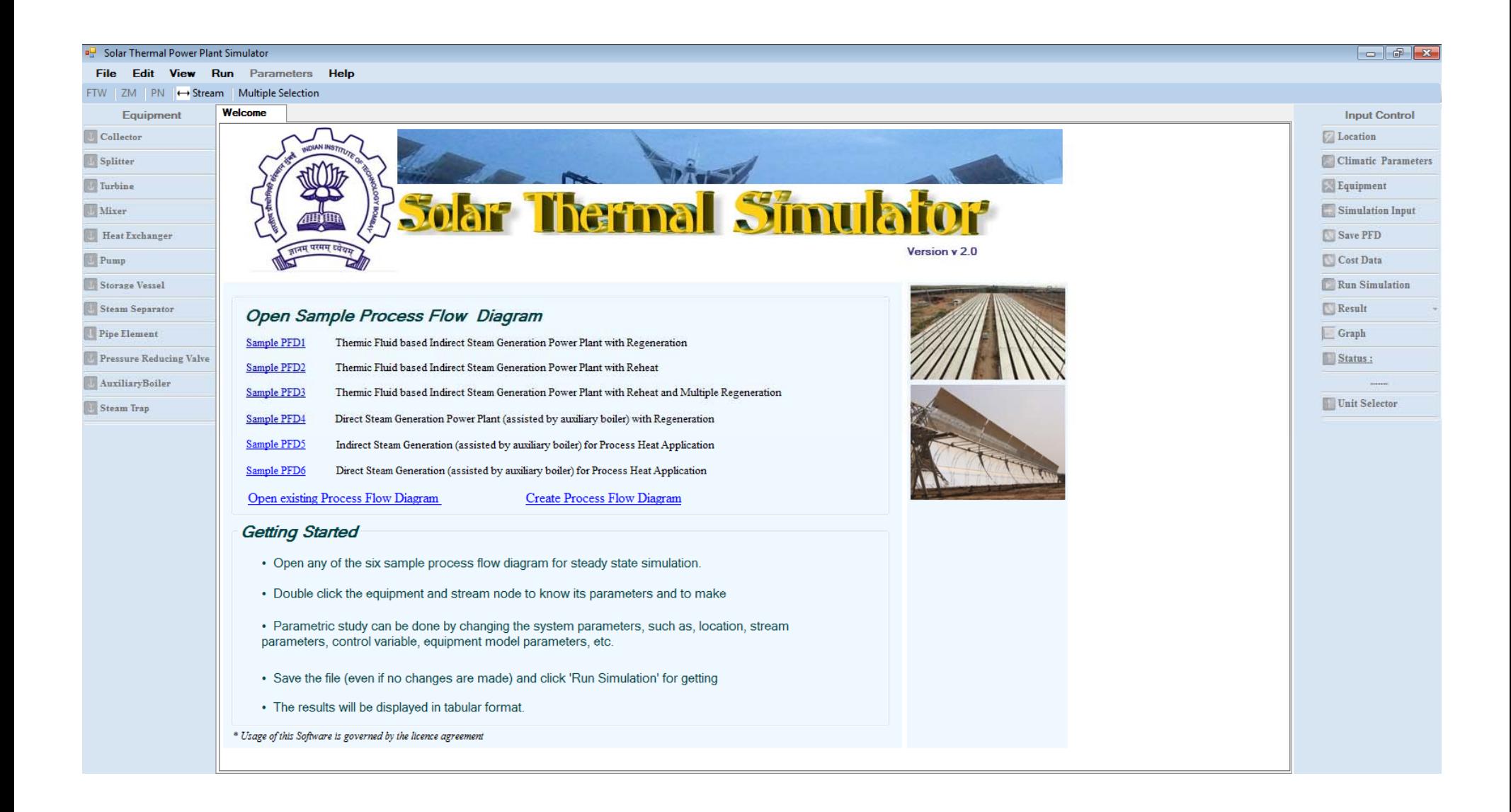

#### **Process Description of 1 MWe Solar Thermal Power Plant**

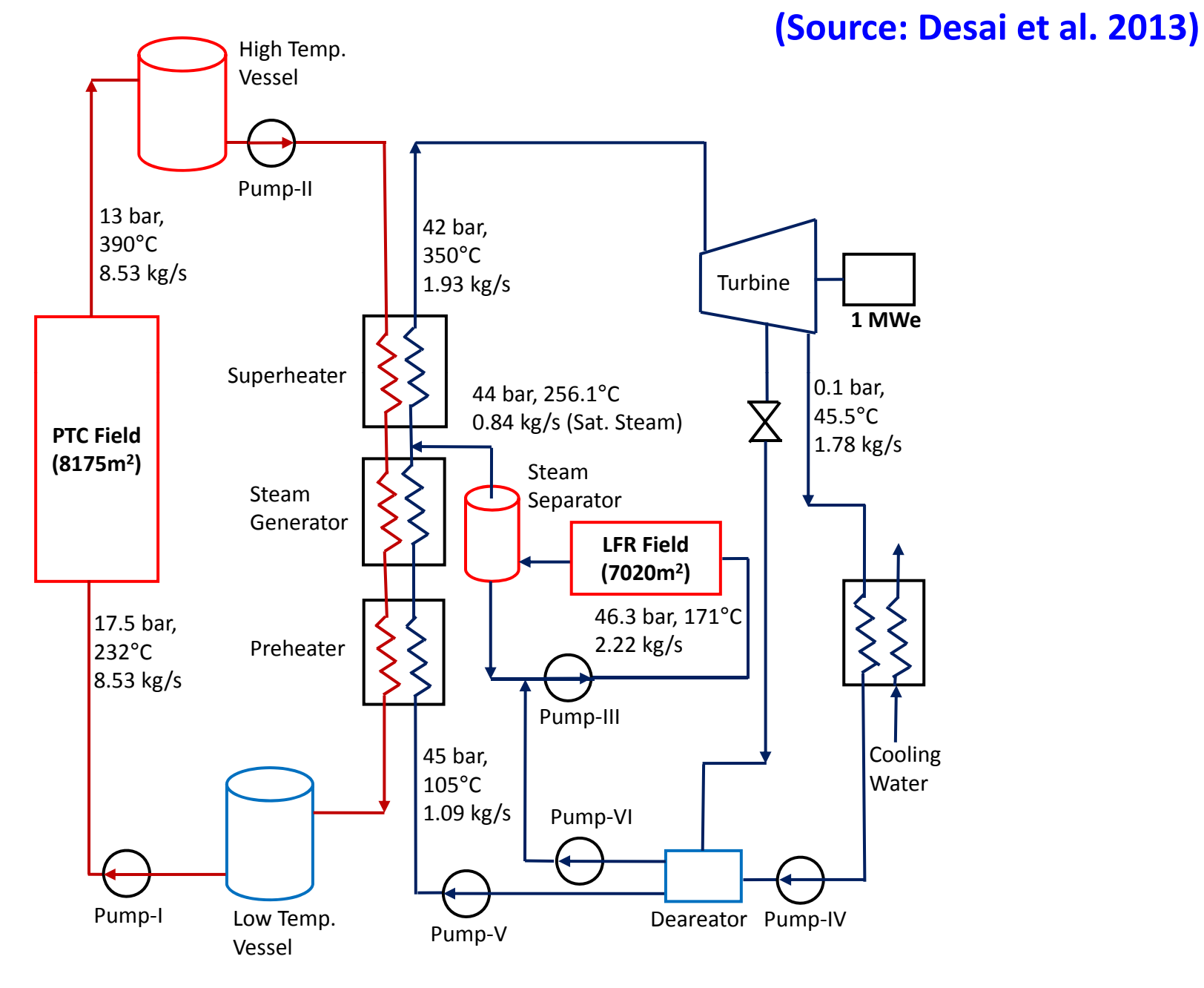

#### **Solar Thermal Simulator Model**

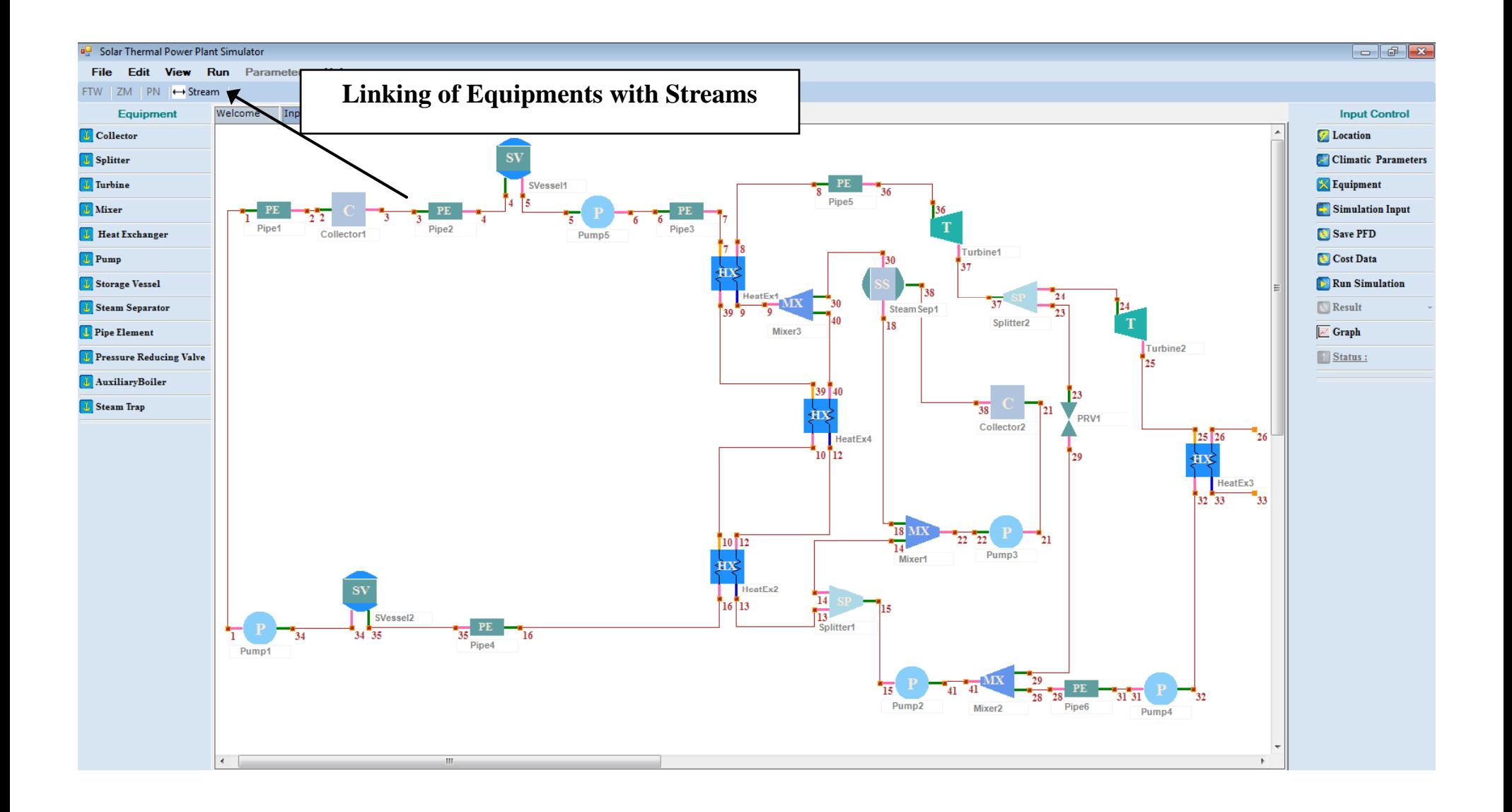

#### **Generation of user defined PFD using Simulator**

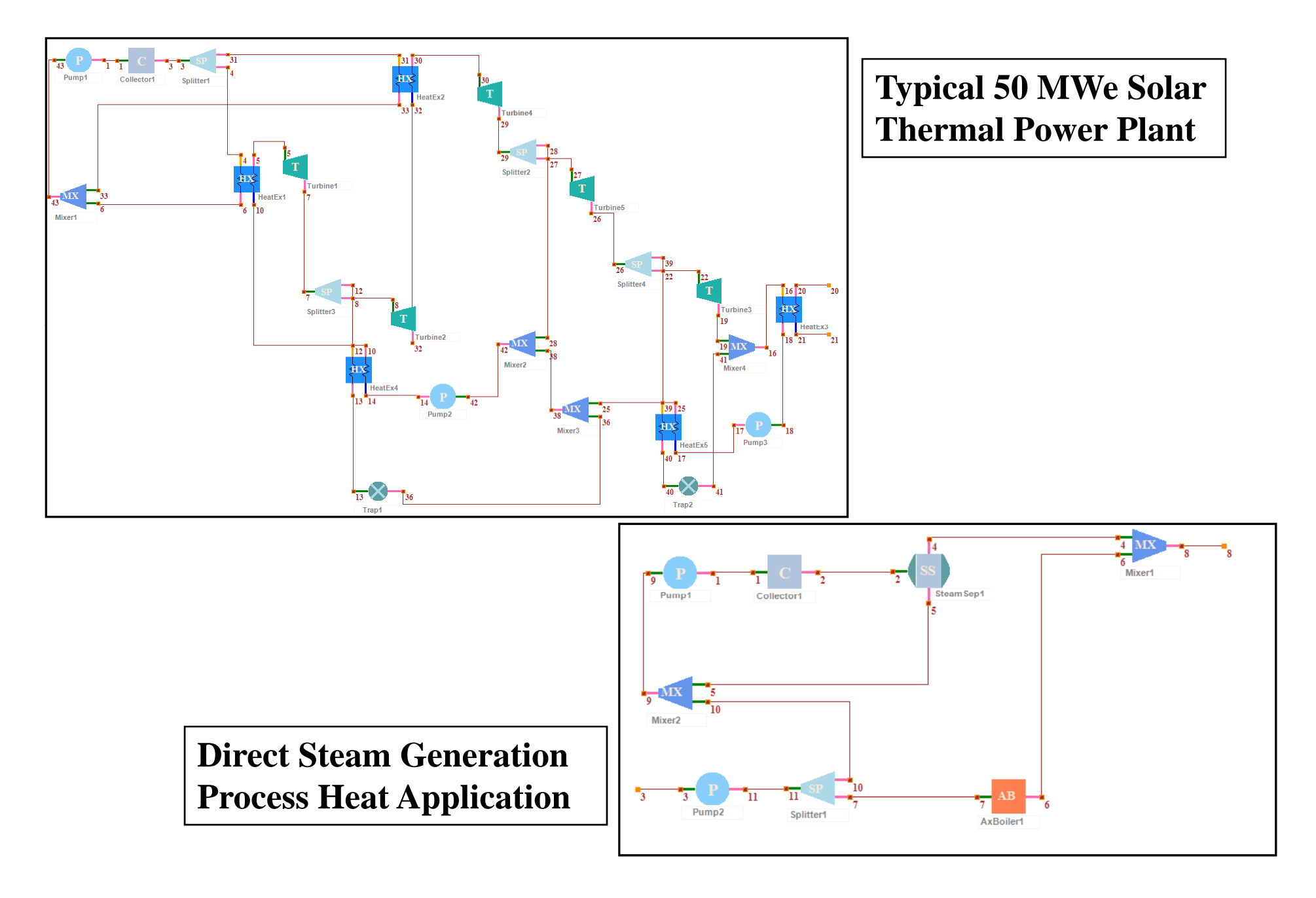

#### **Comparison of different widely used simulators with Solar Thermal Simulator of IIT Bombay**

#### **(Source: Desai and Bandyopadhyay 2012)**

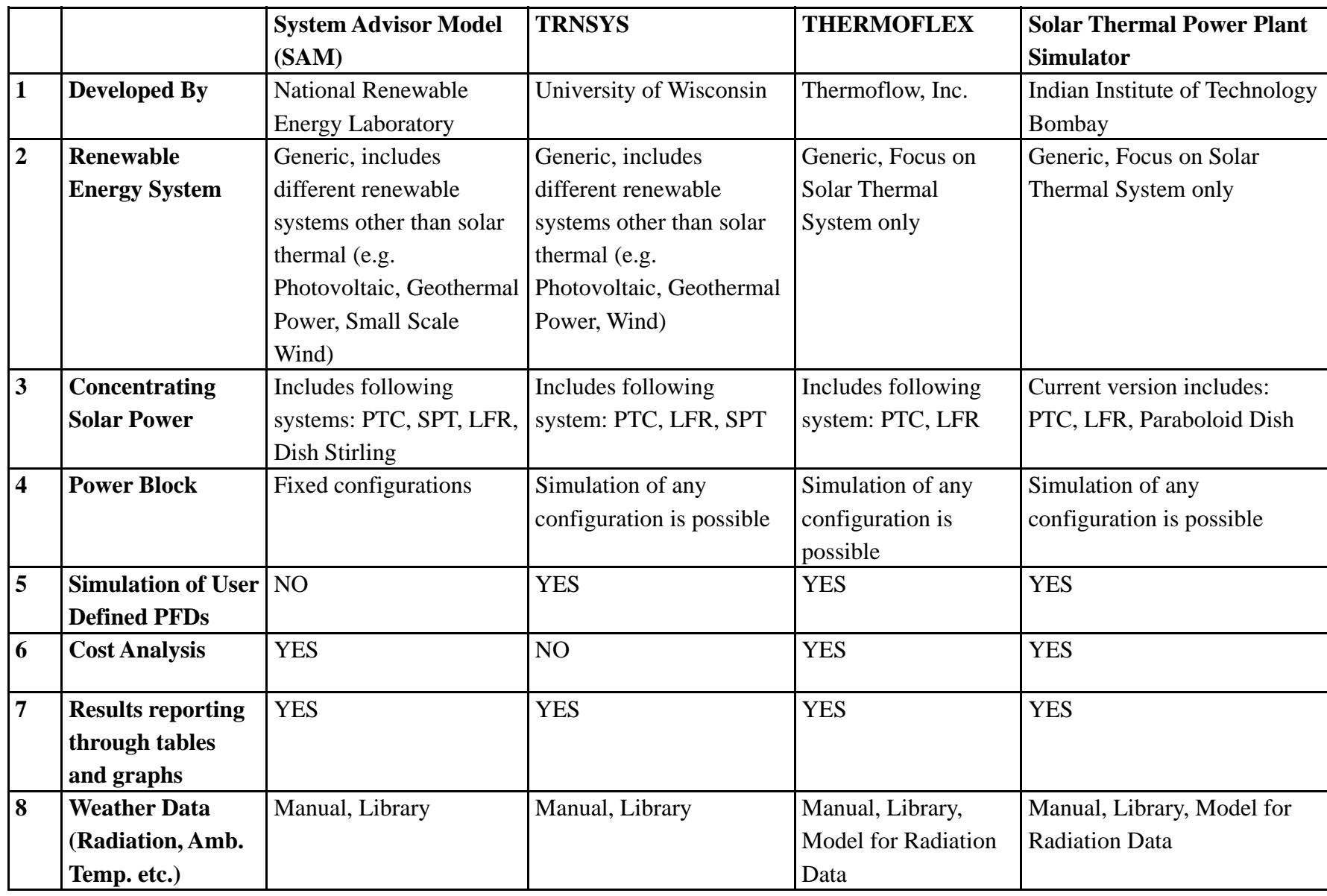

#### **Concluding Remarks**

- $\bullet$ **Developed from scratch**
- $\bullet$ **Simulation of any plant configurations**
- $\bullet$  **Simulator can be used for**
	- o**Preliminary sizing and cost estimation**
	- o**Heat and mass balance design**
	- o**Evaluating different alternative designs**
	- o**Parametric studies**
	- o**Optimization of plant configuration through multiple simulations**
	- o**Devise the overall control strategy**
- $\bullet$  **Who can use**
	- o**Solar equipment suppliers**
	- o**EPC contractors**
	- oInvestors and others involved in engineering and analysis of solar **thermal**

#### **References**

- $\bullet$  Desai, N.B., Bandyopadhyay, S., 2012. Solar Thermal Power Plant Simulator. In: Proceedings of International Conference on Energy Security, Global Warming and Sustainable Climate (Solaris 2012), Varanasi, India.
- $\bullet$ • Desai, N.B., Bandyopadhyay, S., Nayak, J.K., Banerjee, R., Kedare, S.B., 2013. Simulation of 1 MWe Solar Thermal Power Plant. In: Proceedings of the ISES Solar World Congress, Cancun, Mexico.

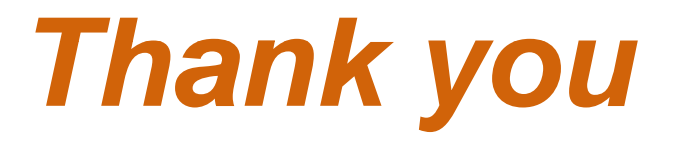